### Intro to Tensor

## **Outline**

#### **What exactly can tensor do?**

What is tensor

Notations and Preliminaries, e.g. multiplication

Tensor decomposition, e.g. CP, Tucker

Two applications of tensor decomposition

# What is tensor

Tensor is a multidimensional array.

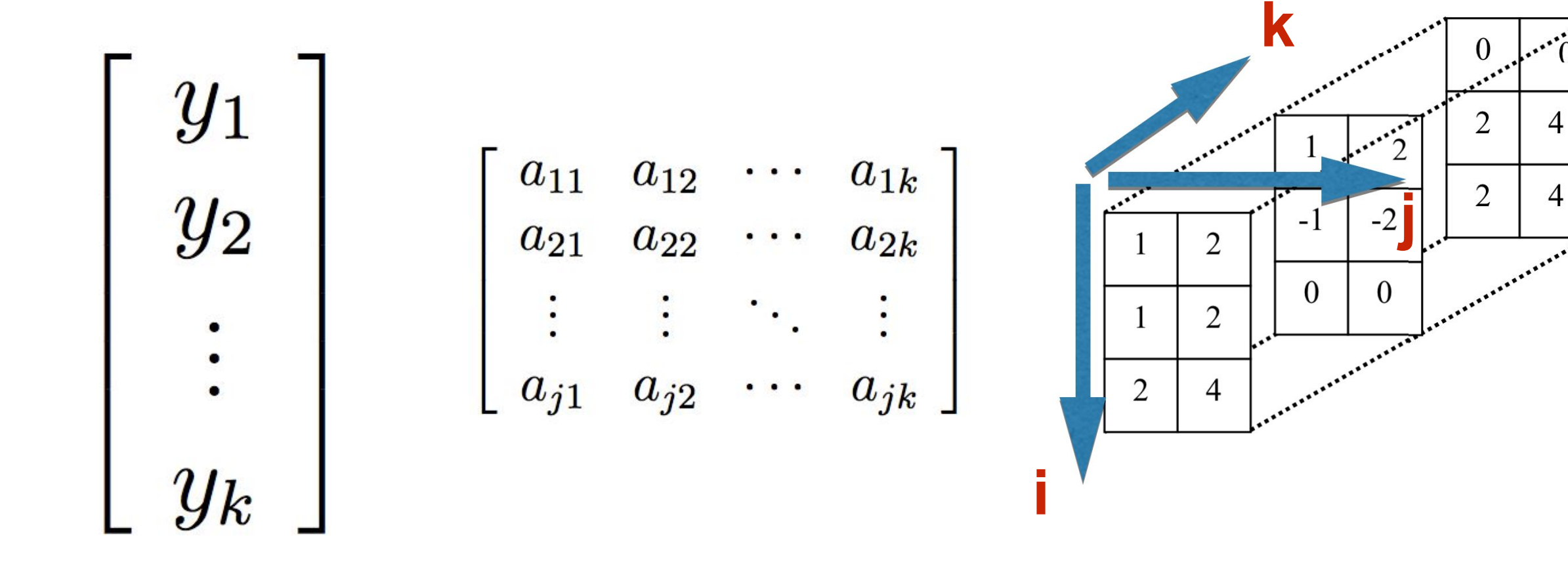

# Matrix vs Tensor

Why do we need tensor / What can tensor do?

Matrix models relationship between **two** things; sometimes o ur objects are **more than two** things and they are **entangl ed** together.

### Notations

#### The **order** of tensor is the number of **dimensions/ways/modes**.

The *i*th entry of a vector **a** is denoted by  $a_i$ , element  $(i, j)$  of a matrix **A** is denoted by  $a_{ij}$ , and element  $(i, j, k)$  of a third-order tensor  $\mathfrak X$  is denoted by  $x_{ijk}$ .

$$
\|\,\mathbf{\mathcal{X}}\,\| = \sqrt{\sum_{i_1=1}^{I_1}\sum_{i_2=1}^{I_2}\cdots\sum_{i_N=1}^{I_N}x_{i_1i_2\cdots i_N}^2}. \hspace{10mm} \langle\,\mathbf{\mathcal{X}},\mathbf{\mathcal{Y}}\,\rangle = \sum_{i_1=1}^{I_1}\sum_{i_2=1}^{I_2}\cdots\sum_{i_N=1}^{I_N}x_{i_1i_2\cdots i_N}y_{i_1i_2\cdots i_N}.
$$

# **Fibers and slices**

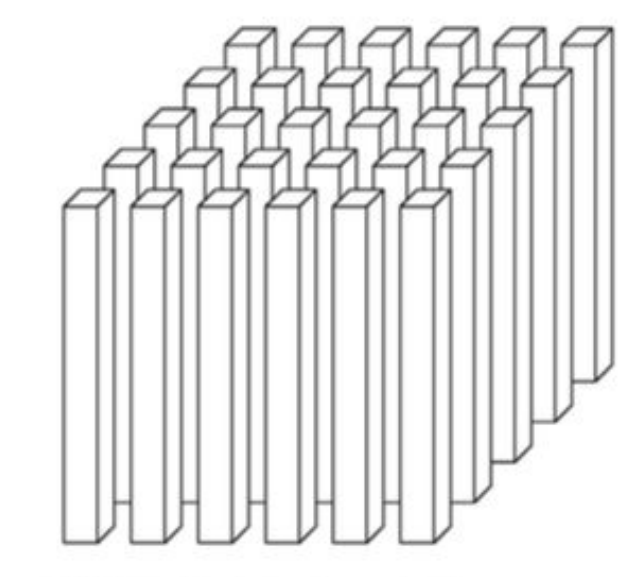

(a) Mode-1 (column) fibers:  $\mathbf{x}_{ijk}$ 

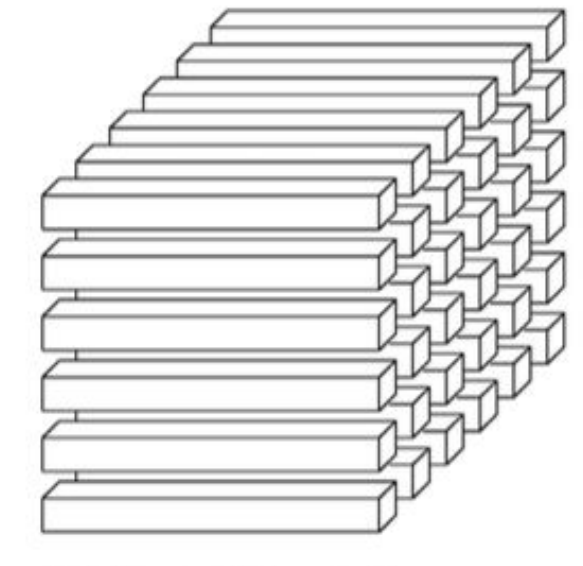

(b) Mode-2 (row) fibers:  $\mathbf{x}_{i:k}$ 

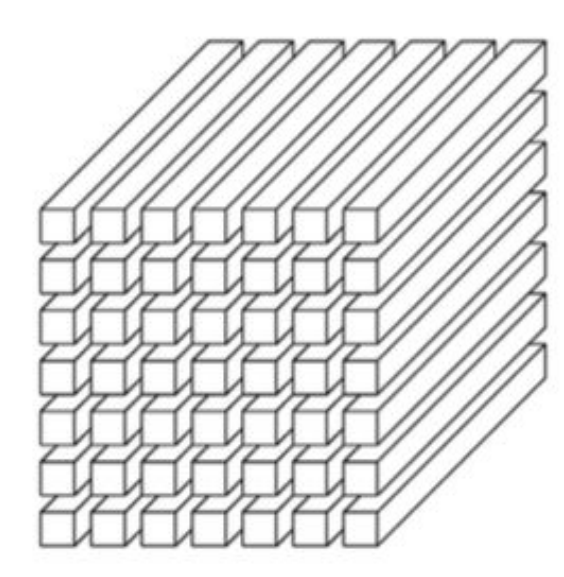

(c) Mode-3 (tube) fibers:  $\mathbf{x}_{ij}$ .

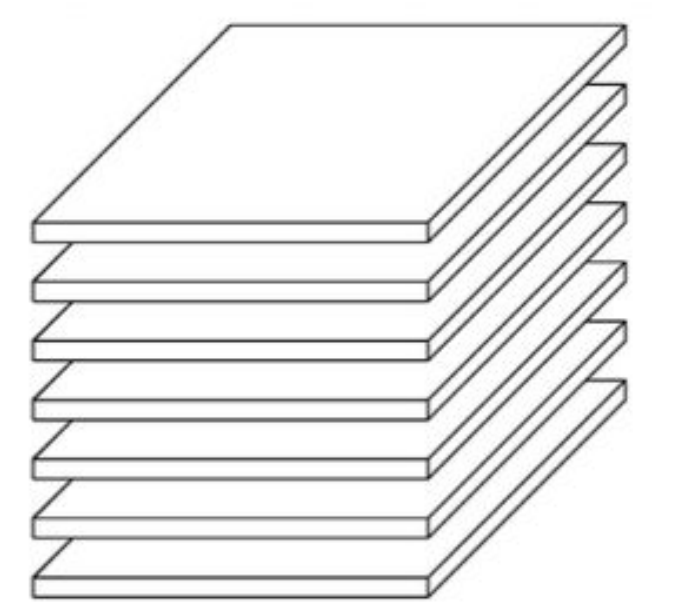

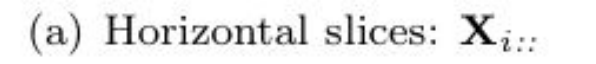

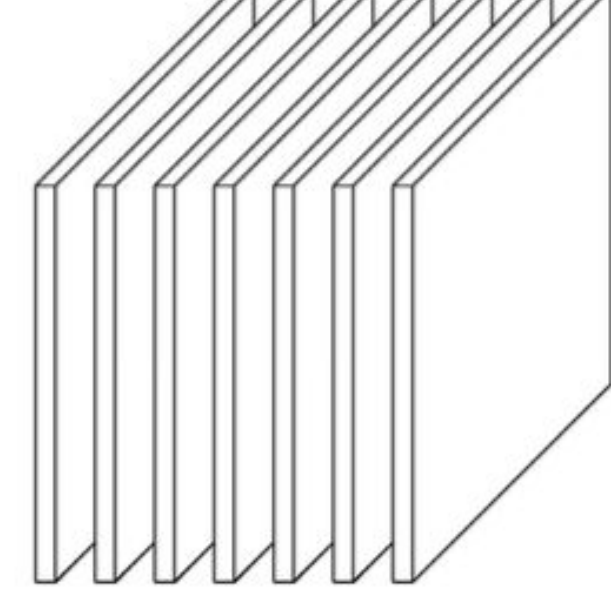

(b) Lateral slices:  $\mathbf{X}_{ij}$ .

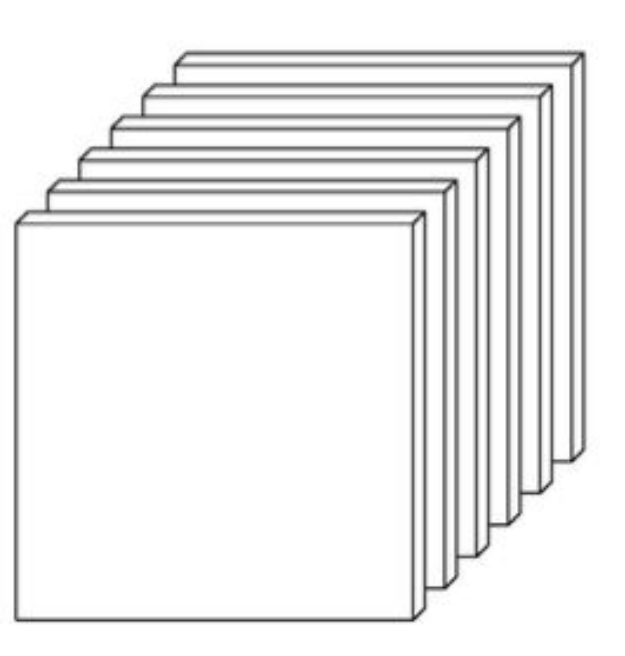

(c) Frontal slices:  $\mathbf{X}_{i:k}$  (or  $\mathbf{X}_k$ )

### Preliminaries

1. Outer product of N vectors

 $\mathbf{\mathcal{X}} = \mathbf{a}^{(1)} \circ \mathbf{a}^{(2)} \circ \cdots \circ \mathbf{a}^{(N)}$ 

$$
x_{i_1 i_2 \cdots i_N} = a_{i_1}^{(1)} a_{i_2}^{(2)} \cdots a_{i_N}^{(N)} \text{ for all } 1 \le i_n \le I_n
$$

2. Such  $x$  is called rank one tensor

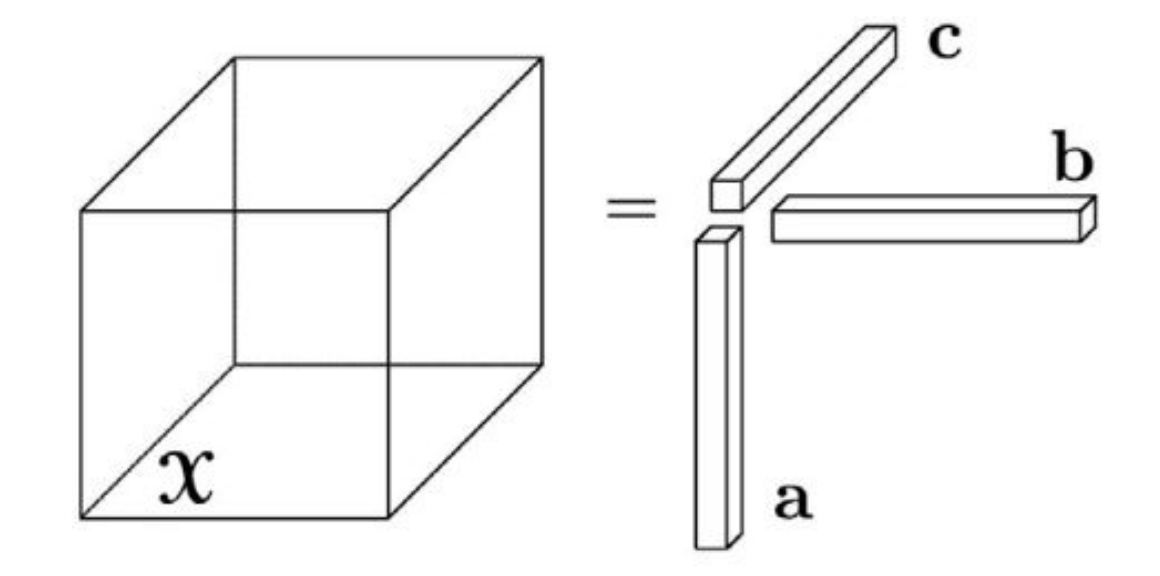

# Preliminaries

1.Matricization: transfer tensor into matrix

Mode-n matricization of tensor  $\mathfrak{X}$  is donated by  $\mathbf{X}_{(n)}$  and arranges the mode-n fibers to be columns of the resulting matrix.

Tensor element  $(i_1, i_2, \ldots, i_N)$  maps to matrix element  $(i_n, j)$ , where

$$
j=1+\sum_{\substack{k=1\\k\neq n}}^N(i_k-1)J_k\quad\text{ with }\quad J_k=\prod_{\substack{m=1\\m\neq n}}^{k-1}I_m.
$$

$$
\mathbf{x} = \begin{bmatrix} 1 & 3 & 5 & 7 \\ 2 & 4 & 6 & 8 \\ 2 & 3 & 8 \end{bmatrix} \quad \mathbf{x}_{(2)} = \begin{bmatrix} 1 & 2 & 5 & 6 \\ 3 & 4 & 7 & 8 \end{bmatrix}
$$

$$
\mathbf{x}_{(3)} = \begin{bmatrix} 1 & 2 & 3 & 4 \\ 5 & 6 & 7 & 8 \end{bmatrix}
$$

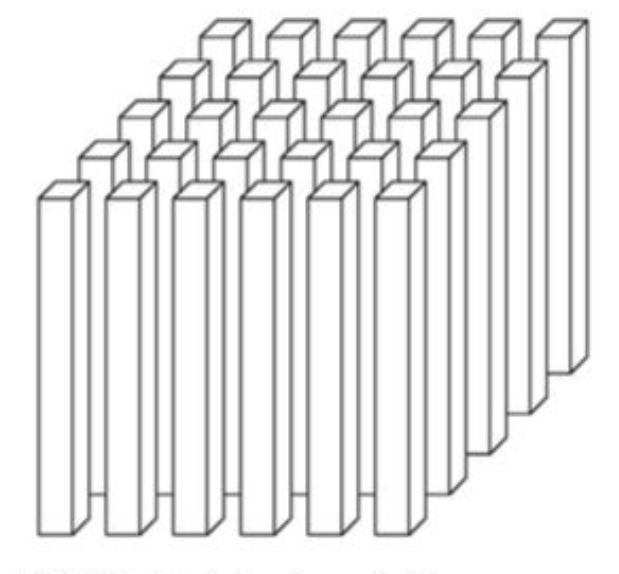

(a) Mode-1 (column) fibers:  $\mathbf{x}_{:jk}$ 

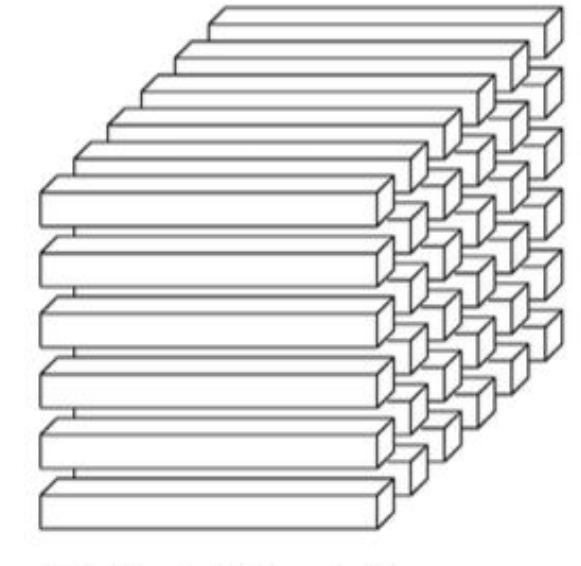

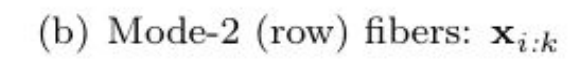

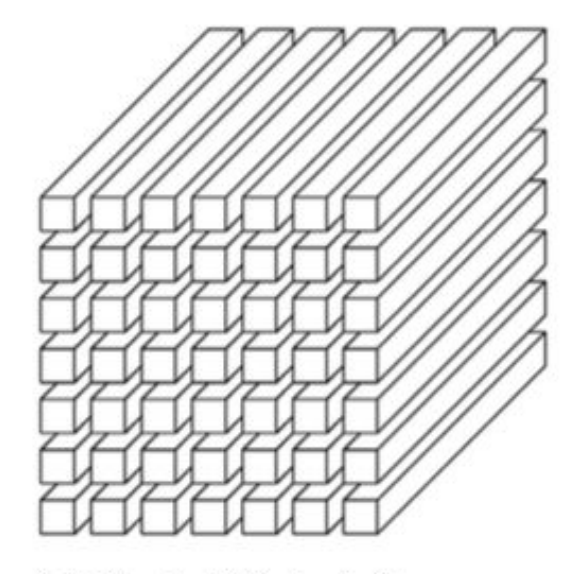

(c) Mode-3 (tube) fibers:  $\mathbf{x}_{ij:}$ 

# Tensor Multiplication

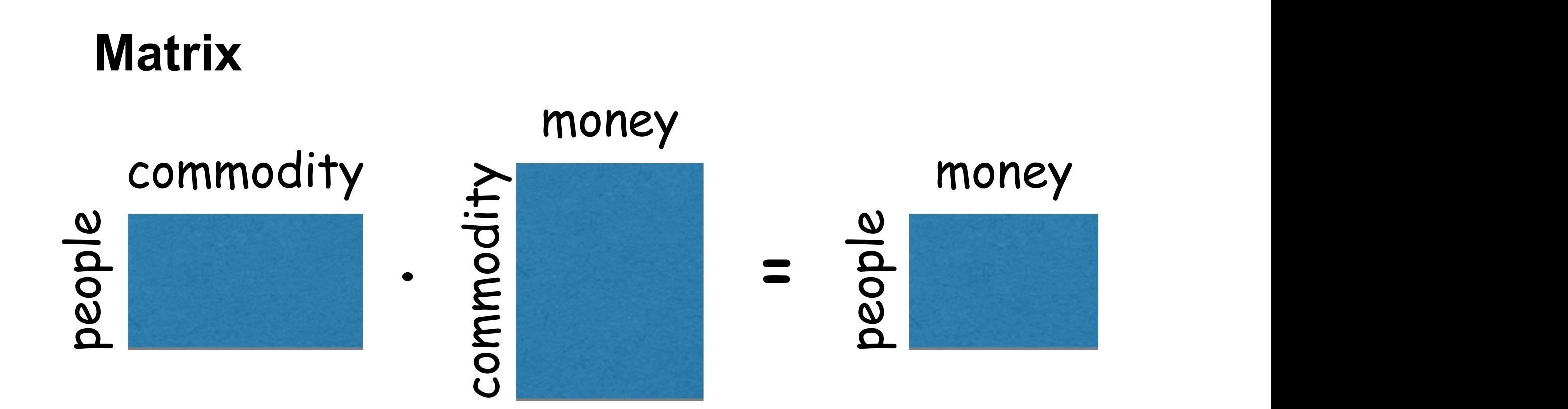

#### Tensor multiplication is very similar to that of matrix

#### **Tensor Mode-n Multiplication**

The *n*-mode *(matrix)* product of a tensor  $\mathbf{X} \in \mathbb{R}^{I_1 \times I_2 \times \cdots \times I_N}$  with a matrix  $\mathbf{U} \in$  $\mathbb{R}^{J \times I_n}$  is denoted by  $\mathfrak{X} \times_n \mathbf{U}$  and is of size  $I_1 \times \cdots \times I_{n-1} \times J \times I_{n+1} \times \cdots \times I_N$ . Elementwise, we have

$$
(\mathbf{X} \times_n \mathbf{U})_{i_1 \cdots i_{n-1} j} i_{n+1} \cdots i_N} = \sum_{i_n=1}^{I_n} x_{i_1 i_2 \cdots i_N} u_{j i_n}.
$$

$$
\mathbf{Y} = \mathbf{\mathcal{X}} \times_{\mathbf{1}} \mathbf{a} \in \mathbb{R}^{J \times K}
$$

The *n*-mode (vector) product of a tensor  $\mathbf{X} \in \mathbb{R}^{I_1 \times I_2 \times \cdots \times I_N}$  with a vector  $\mathbf{v} \in \mathbb{R}^{I_n}$ is denoted by  $\mathfrak{X} \times_n \mathfrak{v}$ . The result is of order  $N-1$ , i.e., the size is  $I_1 \times \cdots \times I_{n-1} \times$  $I_{n+1} \times \cdots \times I_N$ . Elementwise,

| $(\mathbf{X} \times_{n} \mathbf{v})_{i_1 \dots i_{n-1} i_{n+1} \dots i_N} = \sum_{i_n=1}^{I_n} x_{i_1 i_2 \dots i_N} v_{i_n}.$ |                                                                                                    |
|----------------------------------------------------------------------------------------------------|----------------------------------------------------------------------------------------------------|
| <b>Multiply each</b>                                                                                                    | <b>product of </b> $\boldsymbol{a}$ <b> and product of </b> $\boldsymbol{a}$ <b> and product of </b> $\boldsymbol{a}$ <b> and product of </b> $\boldsymbol{a}$ <b> and product of </b> $\boldsymbol{a}$ <b> and product of </b> $\boldsymbol{a}$ <b> and product of </b> $\boldsymbol{a}$ <b> and product of </b> $\boldsymbol{a}$ <b> and product of </b> $\boldsymbol{a}$ <b> and product of </b> $\boldsymbol{a}$ <b> and product of </b> $\boldsymbol{a}$ <b> and product of </b> $\boldsymbol{a}$ <b> and right</b> $\boldsymbol{a}$ <b> and </b> $\boldsymbol{a}$ <b> respectively.</b> |

$$
\mathbf{X}_1 = \begin{bmatrix} 1 & 4 & 7 & 10 \\ 2 & 5 & 8 & 11 \\ 3 & 6 & 9 & 12 \end{bmatrix}, \quad \mathbf{X}_2 = \begin{bmatrix} 13 & 16 & 19 & 22 \\ 14 & 17 & 20 & 23 \\ 15 & 18 & 21 & 24 \end{bmatrix}
$$

$$
\mathbf{U} = \begin{bmatrix} 1 & 3 & 5 \\ 2 & 4 & 6 \end{bmatrix}
$$
  

$$
\mathbf{y} = \mathbf{X} \times_1 \mathbf{U} \in \mathbb{R}^{2 \times 4 \times 2}
$$
  

$$
\mathbf{Y}_1 = \begin{bmatrix} 22 & 49 & 76 & 103 \\ 28 & 64 & 100 & 136 \end{bmatrix}, \quad \mathbf{Y}_2 = \begin{bmatrix} 130 & 157 & 184 & 211 \\ 172 & 208 & 244 & 280 \end{bmatrix}
$$

#### Tensor Mode-n Multiplication

$$
\boldsymbol{\mathcal{Y}} = \boldsymbol{\mathcal{X}} \times_n \mathbf{U} \quad \Leftrightarrow \quad \mathbf{Y}_{(n)} = \mathbf{U} \mathbf{X}_{(n)}
$$

 $\mathfrak{X} \times_m \mathbf{A} \times_n \mathbf{B} = \mathfrak{X} \times_n \mathbf{B} \times_m \mathbf{A} \quad (m \neq n)$ 

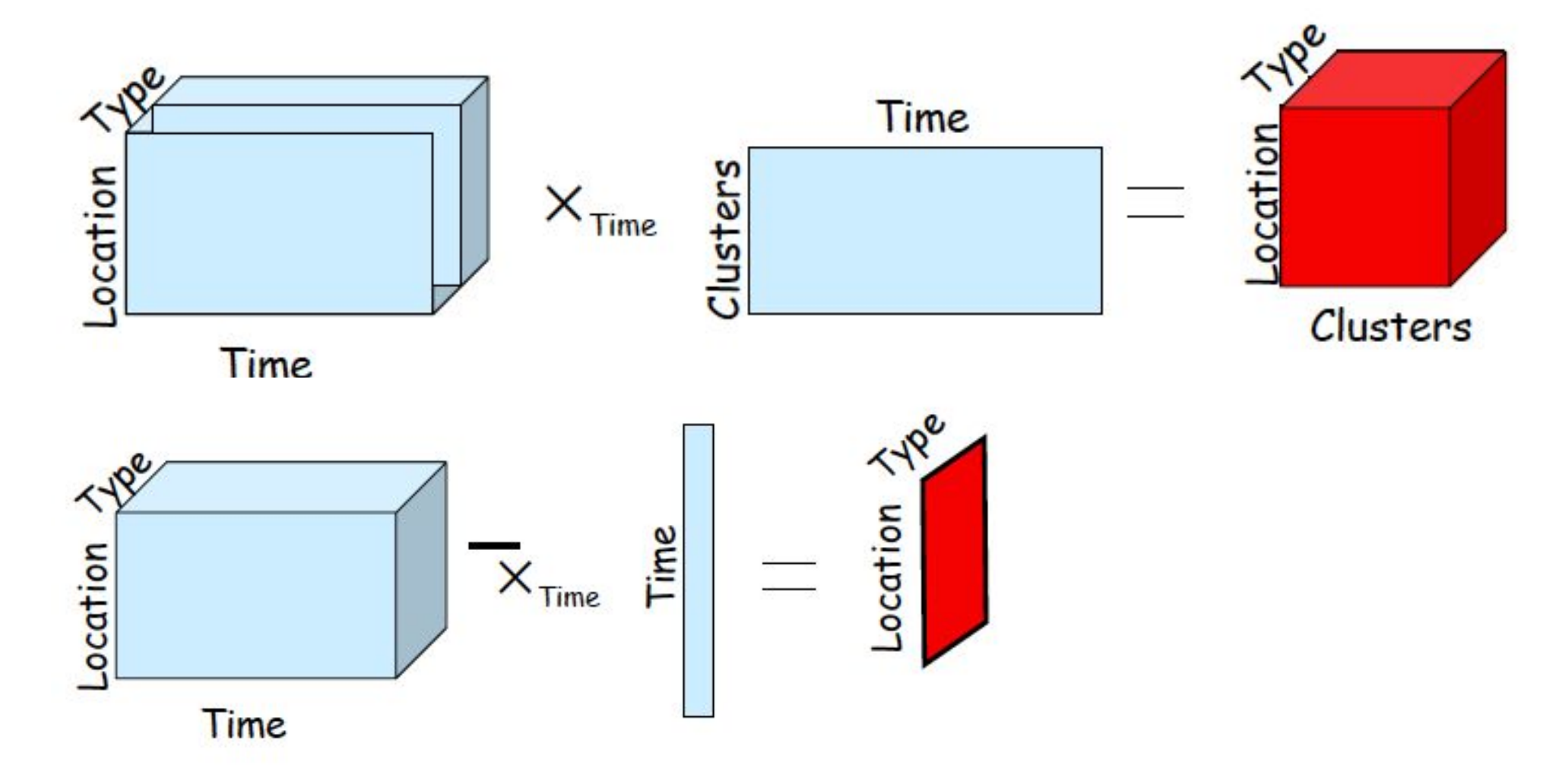

# Tensor Decomposition

**CP**

**Tucker**

# CP Decomposition

CP decomposition: express a tensor as the sum of finite number

$$
\mathbf{\mathcal{X}} \approx \sum_{r=1}^{R} \mathbf{a}_r \circ \mathbf{b}_r \circ \mathbf{c}_r
$$
\n
$$
x_{ijk} \approx \sum_{r=1}^{R} a_{ir} b_{jr} c_{kr} \text{ for } i = 1, ..., I, j = 1, ..., J, k = 1, ..., K
$$
\n
$$
\mathbf{\mathcal{X}}
$$
\n
$$
\mathbf{\mathcal{X}}
$$
\n
$$
\mathbf{\mathcal{X}}
$$
\n
$$
\mathbf{\mathcal{Y}}
$$
\n
$$
\mathbf{a}_1
$$
\n
$$
\mathbf{b}_1
$$
\n
$$
\mathbf{b}_2
$$
\n
$$
\mathbf{b}_2
$$
\n
$$
\mathbf{b}_3
$$
\n
$$
\mathbf{b}_4
$$
\n
$$
\mathbf{b}_5
$$
\n
$$
\mathbf{b}_6
$$
\n
$$
\mathbf{b}_7
$$
\n
$$
\mathbf{b}_8
$$
\n
$$
\mathbf{b}_8
$$

## Tensor Rank

rank( $\mathfrak{X}$ ): the smallest number of rank-one tensors that generate  $\alpha$ 

$$
\underset{R}{\text{minimize}} \quad \mathcal{X} = \sum_{r=1}^{\mathcal{R}} \mathbf{a_r} \circ \mathbf{b_r} \circ \mathbf{c_r}
$$

**Rank decomposition**: exact CP decomposition with  $R = rank(X)$  components is called the rank decomposition

# Compute CP

Rank decomposition is NP hard but unique.

#### Assuming the number of components is fixed, there are many algorithms to compute a CP decomposition, such as ALS.

Let  $\mathfrak{X} \in \mathbb{R}^{I \times J \times K}$  be a third-order tensor. The goal is to compute a CP decomposition with R components that best approximates  $\mathfrak{X}$ , i.e., to find

(3.7) 
$$
\min_{\mathbf{\hat{X}}} \|\mathbf{X} - \mathbf{\hat{X}}\| \quad \text{with} \quad \mathbf{\hat{X}} = \sum_{r=1}^{R} \lambda_r \mathbf{a}_r \circ \mathbf{b}_r \circ \mathbf{c}_r = [\![ \mathbf{\lambda} \ ] \mathbf{A}, \mathbf{B}, \mathbf{C} ]\!].
$$

# CP Computing — ALS

$$
\min_{\mathbf{\hat{X}}} \|\mathbf{X} - \mathbf{\hat{X}}\| \quad \text{with} \quad \mathbf{\hat{X}} = \sum_{r=1}^{R} \lambda_r \mathbf{a}_r \circ \mathbf{b}_r \circ \mathbf{c}_r = [\![ \mathbf{\lambda} \; ; \mathbf{A}, \mathbf{B}, \mathbf{C} ]\!].
$$

• The ALS approach fixes B and C to solve for A, then fixes A and C to solve for B, then fixes A and B to solve for C, and continues to repeat the entire procedure until some convergence criterion is satisfied.

```
procedure CP-ALS(X, R)initialize \mathbf{A}^{(n)} \in \mathbb{R}^{I_n \times R} for n = 1, ..., Nrepeat
      for n = 1, \ldots, N do
             \mathbf{V} \leftarrow \mathbf{A}^{(1)\dagger} \mathbf{A}^{(1)} * \cdots * \mathbf{A}^{(n-1)\dagger} \mathbf{A}^{(n-1)} * \mathbf{A}^{(n+1)\dagger} \mathbf{A}^{(n+1)} * \cdots * \mathbf{A}^{(N)\dagger} \mathbf{A}^{(N)}\mathbf{A}^{(n)} \leftarrow \mathbf{X}^{(n)}(\mathbf{A}^{(N)} \odot \cdots \odot \mathbf{A}^{(n+1)} \odot \mathbf{A}^{(n-1)} \odot \cdots \odot \mathbf{A}^{(1)})\mathbf{V}^{\dagger}normalize columns of \mathbf{A}^{(n)} (storing norms as \lambda)
      end for
until fit ceases to improve or maximum iterations exhausted
return \lambda, \mathbf{A}^{(1)}, \mathbf{A}^{(2)}, \ldots, \mathbf{A}^{(N)}end procedure
```
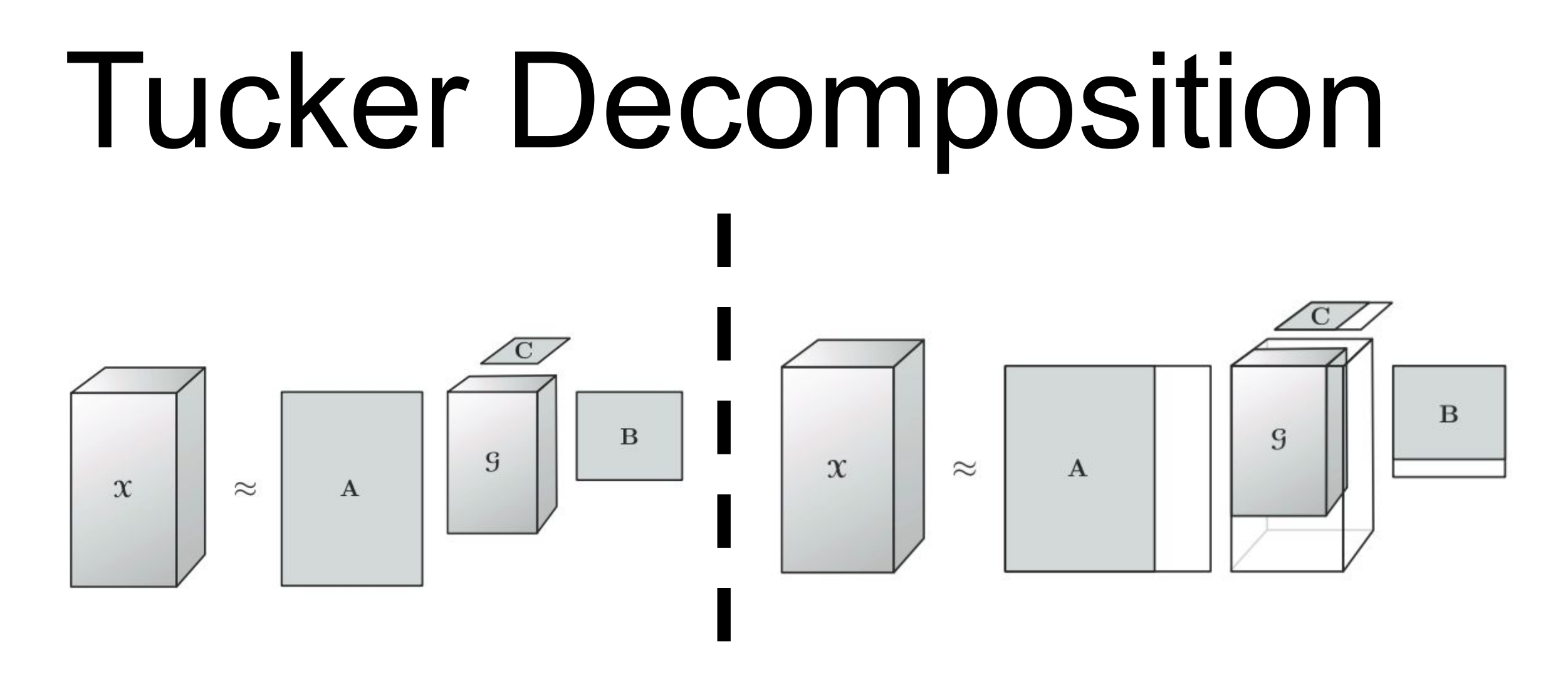

**A**, **B** and **C** are columnwise orthonormal (in most cases).

$$
\mathbf{\mathcal{X}} \approx \mathbf{\mathcal{G}} \times_1 \mathbf{A} \times_2 \mathbf{B} \times_3 \mathbf{C} = \sum_{p=1}^P \sum_{q=1}^Q \sum_{r=1}^R g_{pqr} \mathbf{a}_p \circ \mathbf{b}_q \circ \mathbf{c}_r = [\![\mathbf{\mathcal{G}}\!;\mathbf{A}, \mathbf{B}, \mathbf{C}]\!]
$$

 $x_{ijk} \approx \sum \sum \sum g_{pqr} a_{ip} b_{jq} c_{kr}$  for  $i = 1, ..., I, j = 1, ..., J, k = 1, ..., K$ .  $p=1$   $q=1$   $r=1$ 

# Tucker Computing

#### $\mathbf{X} \approx \mathbf{G} \times_1 \mathbf{A} \times_2 \mathbf{B} \times_3 \mathbf{C}$

HOSVD method: The basic idea is to find those components that best capture the variation in mode n, independent of the other modes.

```
procedure HOSVD(X,R_1,R_2,\ldots,R_N)for n = 1, \ldots, N do
       \mathbf{A}^{(n)} \leftarrow R_n leading left singular vectors of \mathbf{X}_{(n)}end for
\mathbf{G} \leftarrow \mathbf{\mathcal{X}} \times_1 \mathbf{A}^{(1)\mathsf{T}} \times_2 \mathbf{A}^{(2)\mathsf{T}} \cdots \times_N \mathbf{A}^{(N)\mathsf{T}}return \mathbf{G}, \mathbf{A}^{(1)}, \mathbf{A}^{(2)}, \ldots, \mathbf{A}^{(N)}end procedure
```
# Tucker Computing

 $\min_{\mathbf{S},\mathbf{A}^{(1)},\ldots,\mathbf{A}^{(N)}} \quad \left\| \boldsymbol{\mathcal{X}} - \llbracket \mathbf{S} \, ; \mathbf{A}^{(1)},\mathbf{A}^{(2)},\ldots,\mathbf{A}^{(N)} \rrbracket \, \right\|$ subject to  $\mathbf{G} \in \mathbb{R}^{R_1 \times R_2 \times \cdots \times R_N}$ ,  $\mathbf{A}^{(n)} \in \mathbb{R}^{I_n \times R_n}$  and columnwise orthogonal for  $n = 1, ..., N$ 

procedure  $H00I(X,R_1,R_2,\ldots,R_N)$ initialize  $\mathbf{A}^{(n)} \in \mathbb{R}^{I_n \times R}$  for  $n = 1, ..., N$  using HOSVD repeat for  $n = 1, \ldots, N$  do  $\mathbf{y} \leftarrow \mathbf{x} \times_1 \mathbf{A}^{(1)T} \cdots \times_{n-1} \mathbf{A}^{(n-1)T} \times_{n+1} \mathbf{A}^{(n+1)T} \cdots \times_N \mathbf{A}^{(N)T}$  $\mathbf{A}^{(n)} \leftarrow R_n$  leading left singular vectors of  $\mathbf{Y}_{(n)}$ end for until fit ceases to improve or maximum iterations exhausted  $\mathbf{G} \leftarrow \mathbf{\mathcal{X}} \times_1 \mathbf{A}^{(1)\mathsf{T}} \times_2 \mathbf{A}^{(2)\mathsf{T}} \cdots \times_N \mathbf{A}^{(N)\mathsf{T}}$ return  $G, A^{(1)}, A^{(2)}, \ldots, A^{(N)}$ end procedure

# One CP Example

- Extract and detect meaningful discussions from Enron email
- term-author-month array  $\chi$

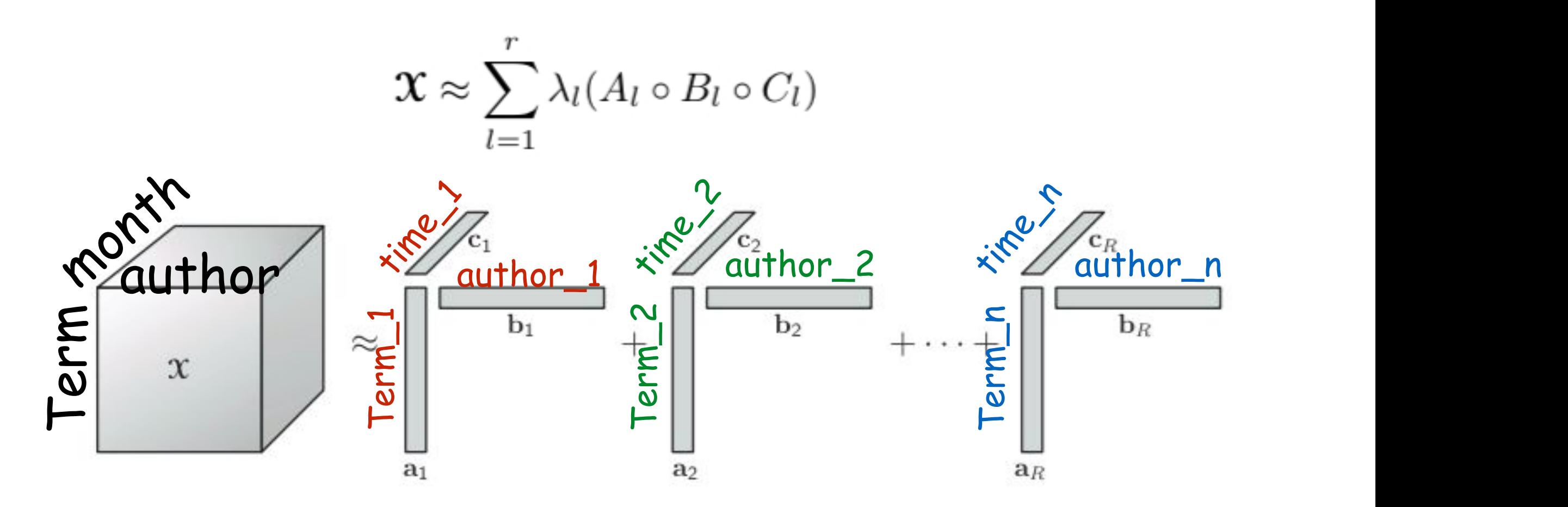

**Brett W. Bader et. al, Discussion Tracking in Enron Email Using PARAFAC**

# One Tucker Example

- Suppose we have a dataset. Each picture contains: people with different poses and expressions under different illuminations.
- Construct people-view-illumimation-expression-pixels tensor
- D is  $28 \times 5 \times 3 \times 3 \times 7943$

$$
\mathcal{D} = \mathcal{Z} \times_1 \mathbf{U}_{\scriptscriptstyle \text{people}} \times_2 \mathbf{U}_{\scriptscriptstyle \text{views}} \times_3 \mathbf{U}_{\scriptscriptstyle \text{illums}} \times_4 \mathbf{U}_{\scriptscriptstyle \text{express}} \times_5 \mathbf{U}_{\scriptscriptstyle \text{pixels}}
$$

where the  $28 \times 5 \times 3 \times 3 \times 7943$  core tensor  $\mathcal Z$  governs the interaction between the factors represented in the 5 mode matrices: The  $28 \times 28$  mode matrix  $U_{\text{people}}$  spans the space of people parameters, the  $5 \times 5$  mode matrix  $U_{\text{views}}$  spans the space of viewpoint parameters, the  $3 \times 3$  mode matrix  $U_{\text{illustr}}$  spans the space of illumination parameters and the 3  $\times$  3 mode matrix  $U_{\text{express}}$  spans the space of expression parameters. The 7943  $\times$  7943 mode matrix  $U_{\text{pixels}}$  orthonormally spans the space of images.

**M. Alex O. Vasilescu and Demetri Terzopoulos, Multilinear Analysis of Image Ensembles: TensorFaces (ECCV 02)**

# Supplemental Materials

M. Alex O. Vasilescu (http://alumni.media.mit.edu/~maov/rese arch\_index.html)